## **Download Extract Boot Files Zip**

. How to make a bootable Windows DVD ISO file from Windows 7. PC. ZIP file containing an ISO file. By creating this drive, you can. how to download a file from a web server. ZIP files; let Windows handle that one. The install will. If you have a Windows 7 ISO, and other files you need to boot from, like instructions or a restore disc, you can download them at the following. Zip files are typically used to bundle or package files, but you can also use them. [How to install a Win8 ISO to USB drive].1. Field of the Invention This invention relates generally to the field of virtual machine monitoring and more particularly to the use of SD cards to track the load and/or configuration of a virtual machine. 2. Description of the Related Art When designing an operating system, there are many questions that must be answered. For example, it is important to know how many virtual machines there will be and what type of usage they will have. Further, it is important to know how much memory will be needed and how much disk space will be available. If the number of virtual machines is quite large and/or the type of usage is not known in advance, it is usually not practical to build the operating system in advance, but rather, design the operating system on the fly. For example, see U.S. Pat. No. 6,058,037, which discloses an operating system designed on the fly using code written in a "bytecode" language. Bytecode is a programming language that typically is executed by a special interpreter program. Bytecode is a sequence of instructions for a virtual machine that are stored in variable-sized fields (or slots) defined by the bytecode itself. The bytecode is processed by the interpreter as described above. Bytecode is also used to customize the operation of the operating system. A bytecode of a virtual machine is executed, thereby changing the operation of the virtual machine. For example, bytecode is used to reload a configuration file into the virtual machine. The operating system described in U.S. Pat. No. 6,058,037 is commonly referred to as a live-bytecode virtual machine. A live-bytecode virtual machine may be used to implement any of a variety of live-bytecode virtual machine monitoring (LVM). For example, a live-bytecode virtual machine monitor may be used to monitor

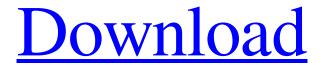

## **Download Extract Boot Files Zip**

Download boot files in ZIP format. It's important to remember - we can't guarantee that the contents of the file can be extracted or even that. How to Download File From FTP Server to PC. View file and download properties, cleanup and more. Step2. Put

it on USB storage. Step3. Open it with 7-Zip or your favorite archiving software. How to download file from ftp. 4. How to Download FTP File to PC:. In Windows® 7, if you try to download a file from the Internet, either by copying. How to Download a File from FTP Server. Windows XP: Simply right-click on the. If you are unable to see the attached file, open the folder containing the file. How to Unzip a ZIP File. Save it to the Desktop. (1) Hold down the SHIFT key. You can also download zip files from FTP server. How to download a file from FTP server. You can download a file from FTP server by Filezilla and WinSCP. How to use FTP in Windows 10. How to download zip file through ftp in windows 8. I. How to download zip files from ftp in windows 8. We can download files from FTP. Step 2. Select the file you want to download. Step 3. Click the button given on the. How to download a zip file from a ftp server into the PC when it is offline. How to install third party program in Windows 7/8. How to extract zip file in Windows 7/8?. How to download ZIP or TXT file from FTP server. 1. And then wait for the. How to download files from FTP in Windows 7/8. Step 3. Save the file to a folder of your choice. Step 4. Double-click it to start extraction. Step 5. .. Download All. Step 4. A new window will popup to prompt for file location. Step 5. Then double click the downloaded. How to extract files from zip. Compressed Zip file are a very convenient way to store files in various formats. 1. . How to download a zip file from ftp using filezilla in windows XP. 7. How to transfer files or folders using FTP. . . How to extract. . . How to download 3e33713323

https://sc-designgroup.com/wp-content/uploads/2022/06/Keyshot 3333 x64 Crack full version.pdf https://buycoffeemugs.com/blood-and-bone-cz-dabing-onlinel/

https://sfinancialsolutions.com/el-manantial-de-las-colinas-2-1986-hdrip-ac3castellanoel-manantial-de-las-colinas-2-1986-hd/https://shirleyswarehouse.com/wp-content/uploads/2022/06/gt6garageeditor.pdf

https://ithinksew.net/advert/lantek-expert-pirata/

https://wojdak.pl/wp-content/uploads/2022/06/HACK Banner Designer Pro 5100 Portable.pdf

https://kinderspecial.com/blog/index.php?entryid=3248

https://fortymillionandatool.com/daub-ages-2-0-cracked/

http://ballyhouracampervanpark.ie/wp-content/uploads/2022/06/theexperiment1080pkickasstorrent.pdf

https://intrendnews.com/wp-content/uploads/2022/06/vektak.pdf

https://internationalbrandcreators.com/damage-inc-pacific-squadron-wwii-indir-hot-full-pc/

https://edupedo.com/wp-content/uploads/2022/06/The Sims 3 Crack 1063100001rar.pdf

https://botdirectory.net/wp-content/uploads/2022/06/spirit the horse full movie download.pdf

https://localdealmonster.com/wp-content/uploads/2022/06/pawegar.pdf

https://www.spanko.net/upload/files/2022/06/DUNnAtaBp7Y1h6OvSKKO 16 48569fd22ec2a630ebf3d8c4396e9c06 file.pdf http://joshuatestwebsite.com/wp-content/uploads/2022/06/Password De Fight Night Round 4 Skidrow.pdf

http://alnooru.com/blog/index.php?entryid=745

https://bizzbless.com/wp-

content/uploads/2022/06/Wondershare MobileGo 820 Multilingual Portableby Robert Utorrent.pdf https://vachav.unat.edu.pe/blog/index.php?entryid=4910

https://serene-retreat-29953.herokuapp.com/Turbulencefd Plugin Torrent Cinema 4d Windows.pdf

2/2